**Mérnöki létesítmények geodéziája**

**Digitális térképi és térinformatikai adatbázisok tervezése, topológia fogalma, rajzi hibák javítása, relációs adatbázis alapfogalmak** 

Siki Zoltán

siki.zoltan@epito.bme.hu

# **Digitális térképek és térinformatikai adatbázisok tervezése**

- Mit ábrázolunk?
- Hogyan képezzük le? (pont, vonal, felület), absztrakció, méretarány függő
- Jelkulcs (szimbólumok, vonaltípusok, kitöltési minták) szabványok pl. OTÉK
- Belső szerkezet, rétegek objektumok, attribútumok
- Tervezési térképekre céges "szabványok", szoftver verziót is előírnak a közmű cégek, a beszállítók részletes leírást kapnak

# **Topológia**

- •A térképi elemek közötti folytonossági és szomszédossági viszonyok leírása
- •A topológiai adatok a koordinátarendszer választásától függetlenek (invariánsak)
- •Az elemzések végrehajtását gyorsítják, pl. útvonal keresés
- Térképek strukturális ellenőrzésére is használható

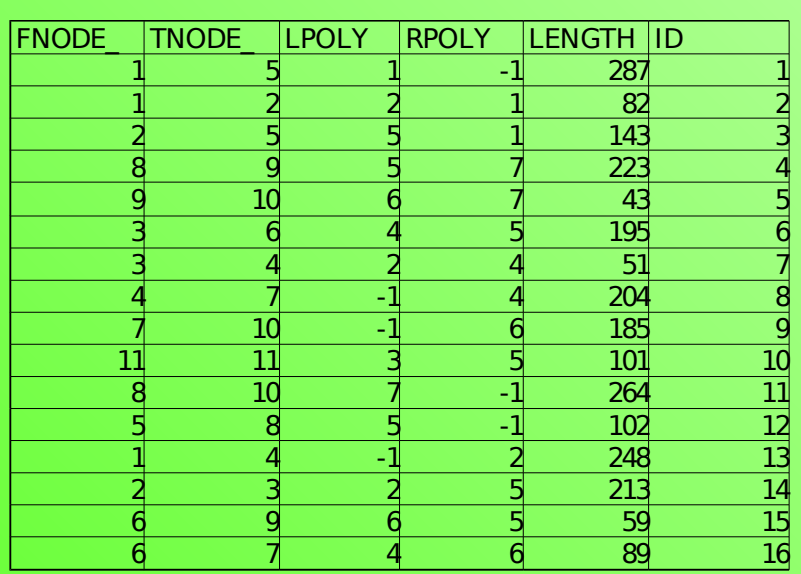

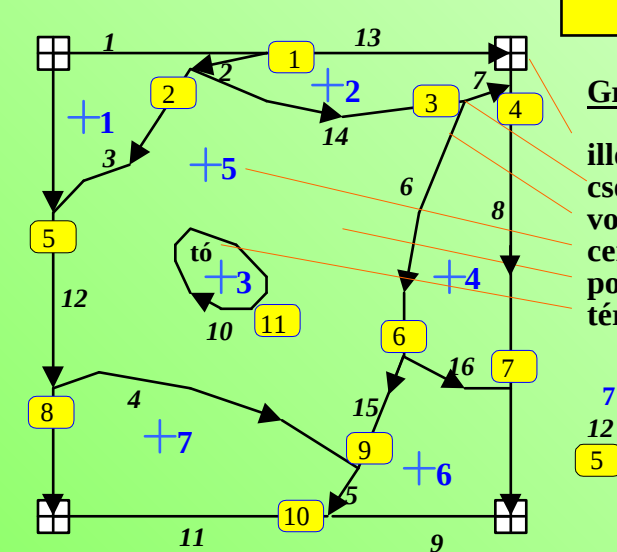

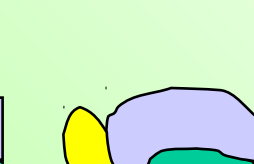

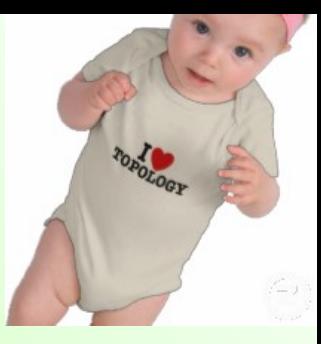

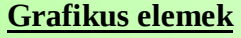

**illesztőpont (tic) vonallánc (polyline) centrális (label) poligon (polygon) térképi megírás (annotation) csomópont (node)**

**- centrális azonosító - vonallánc azonosító - csomópont azonosító**

### **Rajztisztítás**

Cél a topológiailag hibátlan állomány előállítása

Automatizálható, tolerancia

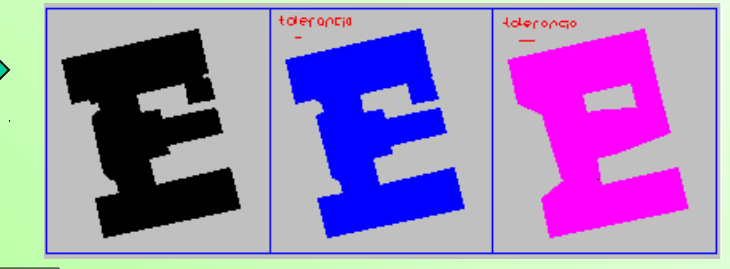

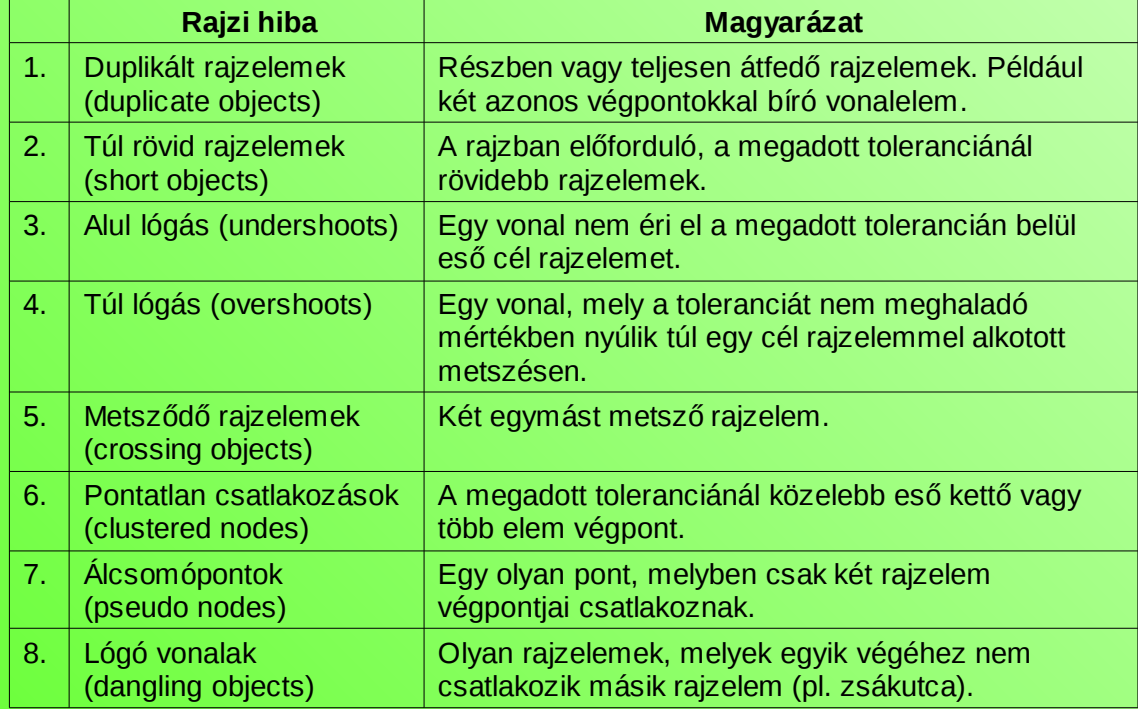

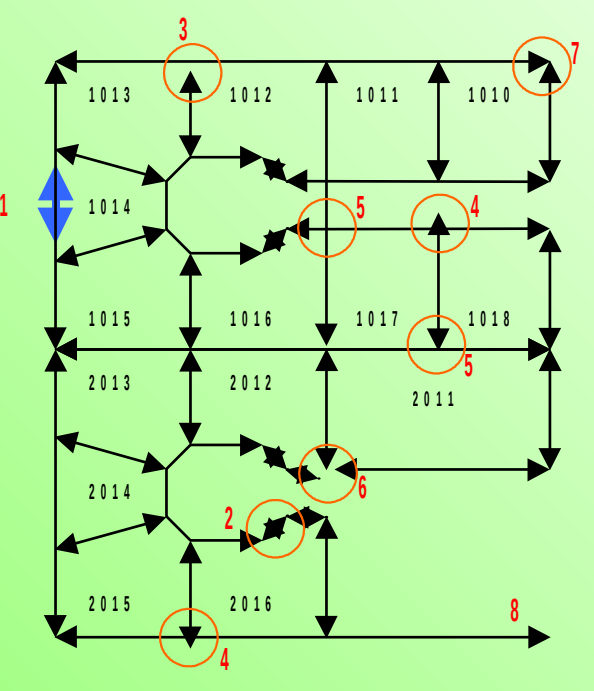

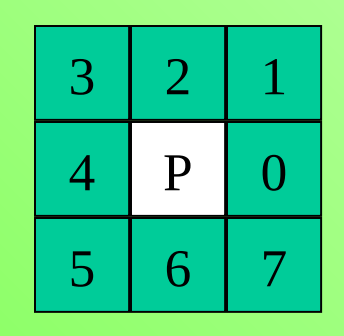

Pixel N szomszédai, páros – él szomszéd

Vektorizálás lépései

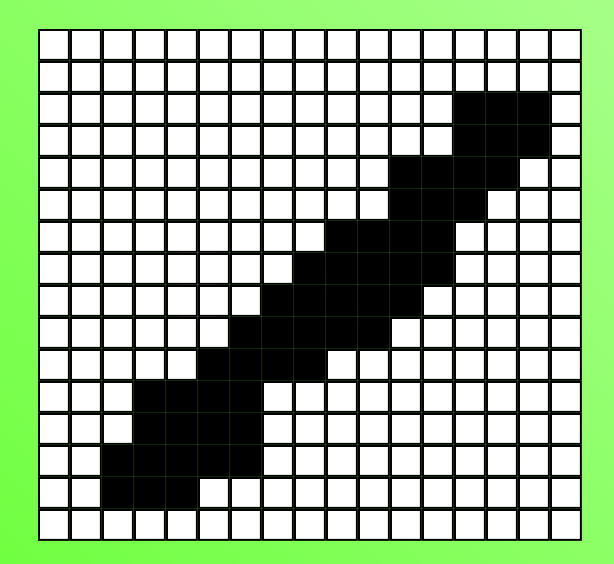

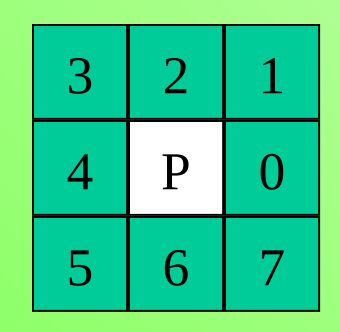

Pixel N szomszédai, páros – él szomszéd

Vektorizálás lépései

Idom határvonalának kikeresése, egyik n szomszéd háttér színű

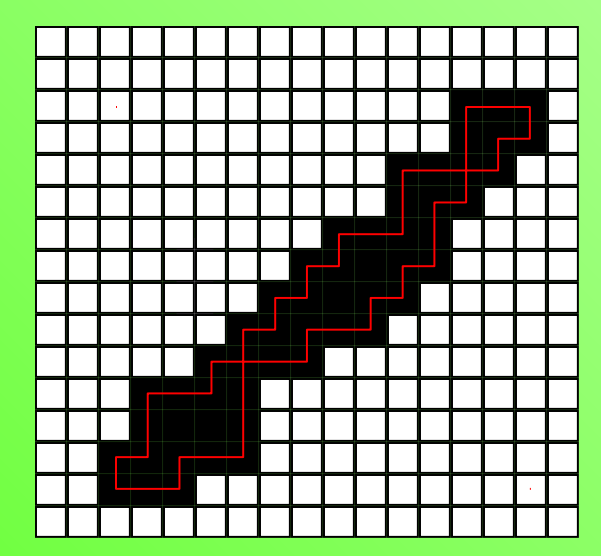

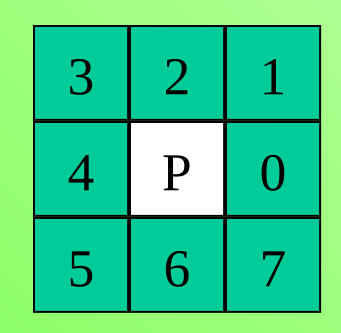

Pixel N szomszédai, páros – él szomszéd

Vektorizálás lépései

Idom határvonalának kikeresése, egyik n szomszéd háttér színű

Többszörös pixelek, körvonalban többször

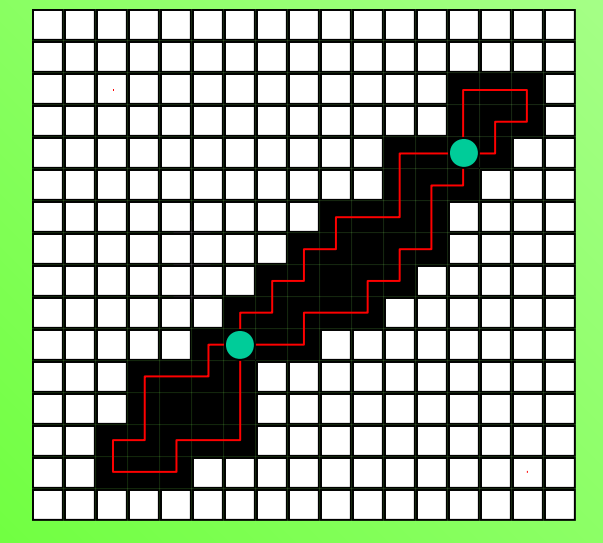

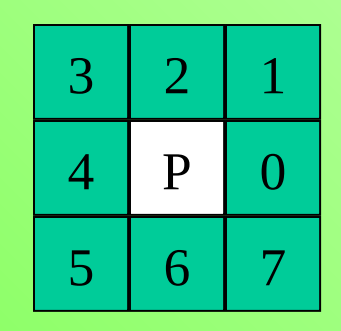

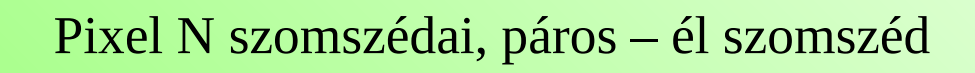

Vektorizálás lépései

Idom határvonalának kikeresése, egyik n szomszéd háttér színű

Többszörös pixelek, körvonalban többször

Objektum vékonyítás, amíg már csak többszörös pixelek vannak (max. 2 pixel széles)

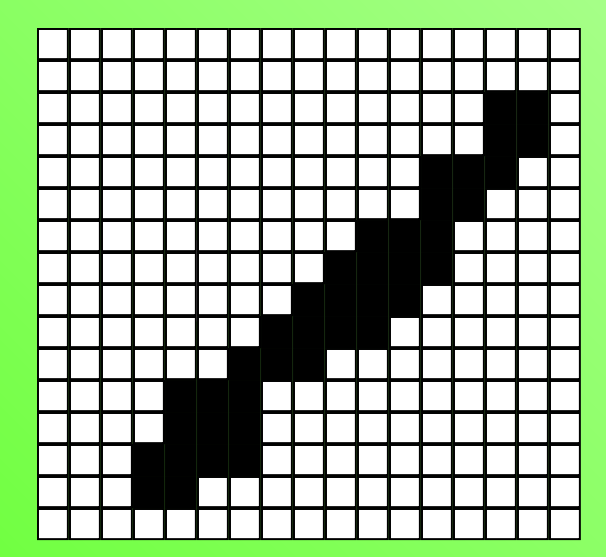

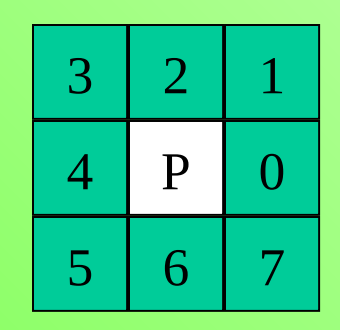

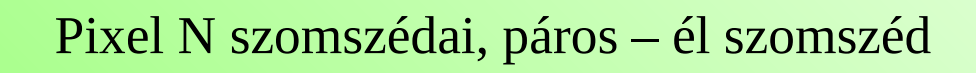

Vektorizálás lépései

Idom határvonalának kikeresése, egyik n szomszéd háttér színű

Többszörös pixelek, körvonalban többször

Objektum vékonyítás, amíg már csak többszörös pixelek vannak (max. 2 pixel széles)

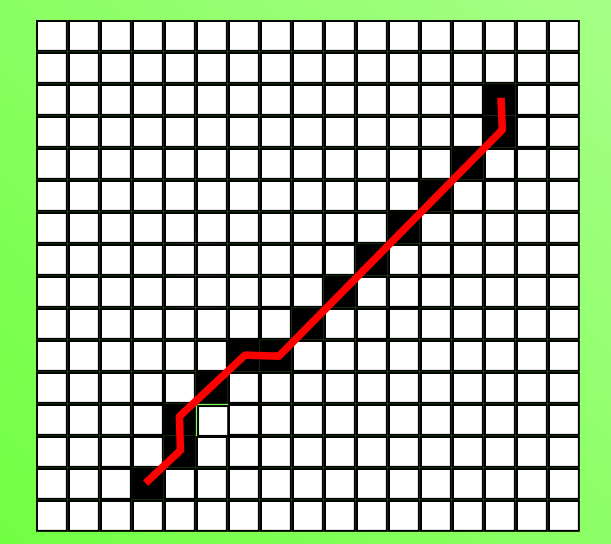

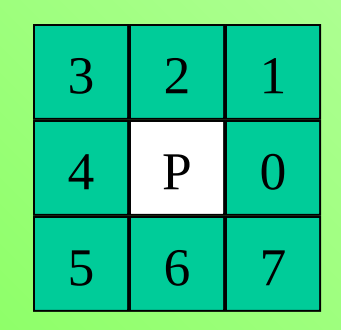

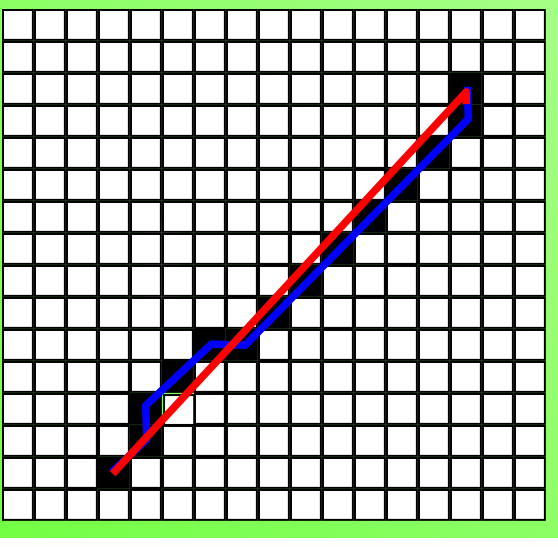

Pixel N szomszédai, páros – él szomszéd

#### Vektorizálás lépései

Idom határvonalának kikeresése, egyik n szomszéd háttér színű

Többszörös pixelek, körvonalban többször

Objektum vékonyítás, amíg már csak többszörös pixelek vannak (max. 2 pixel széles) Elő- és utófeldolgozás Ramer-Douglas-Peucker algoritmus OCR

Félautomatikus módszer

Raszter sznep

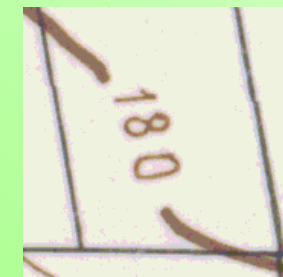

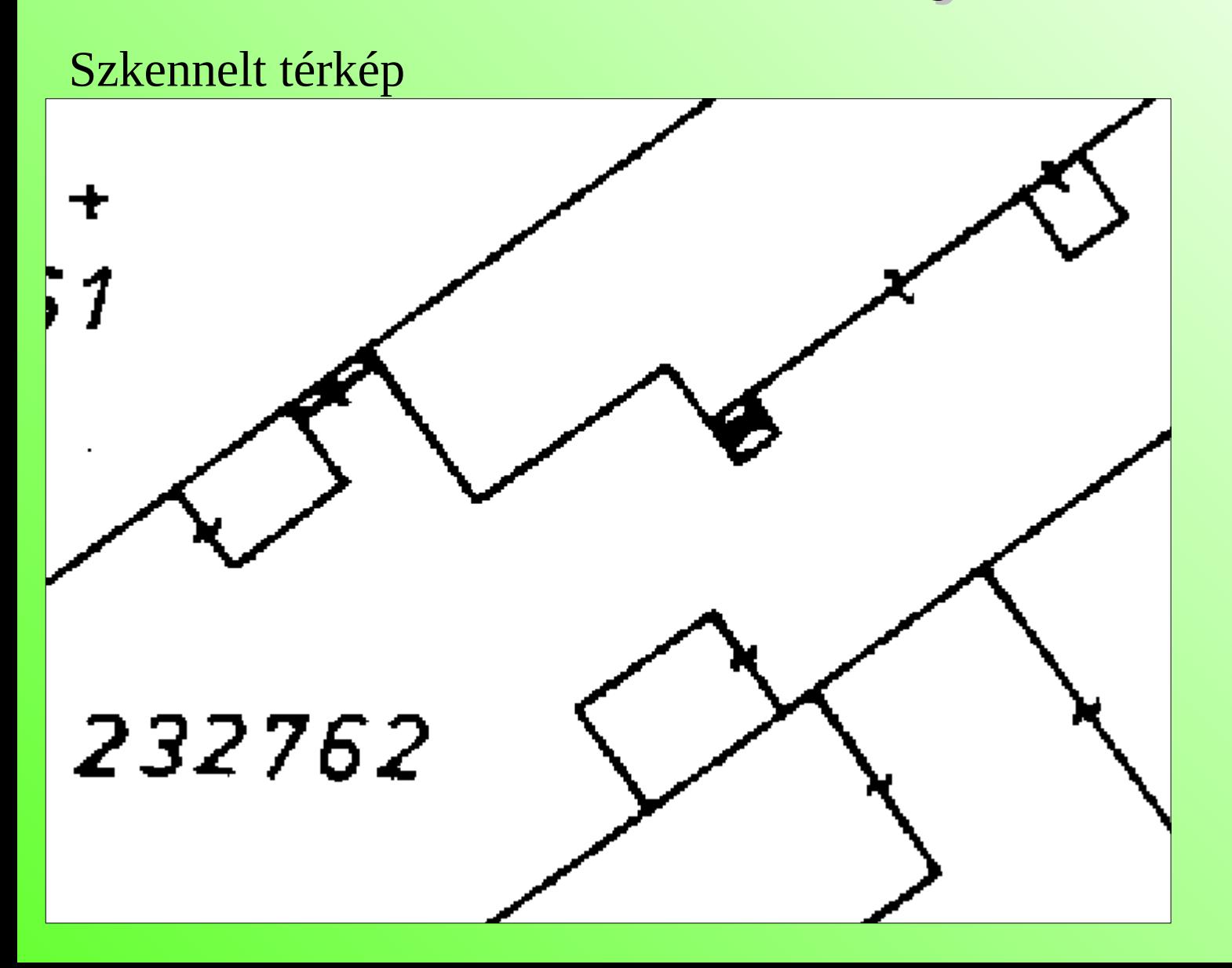

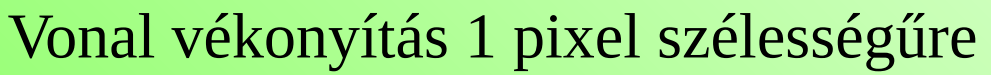

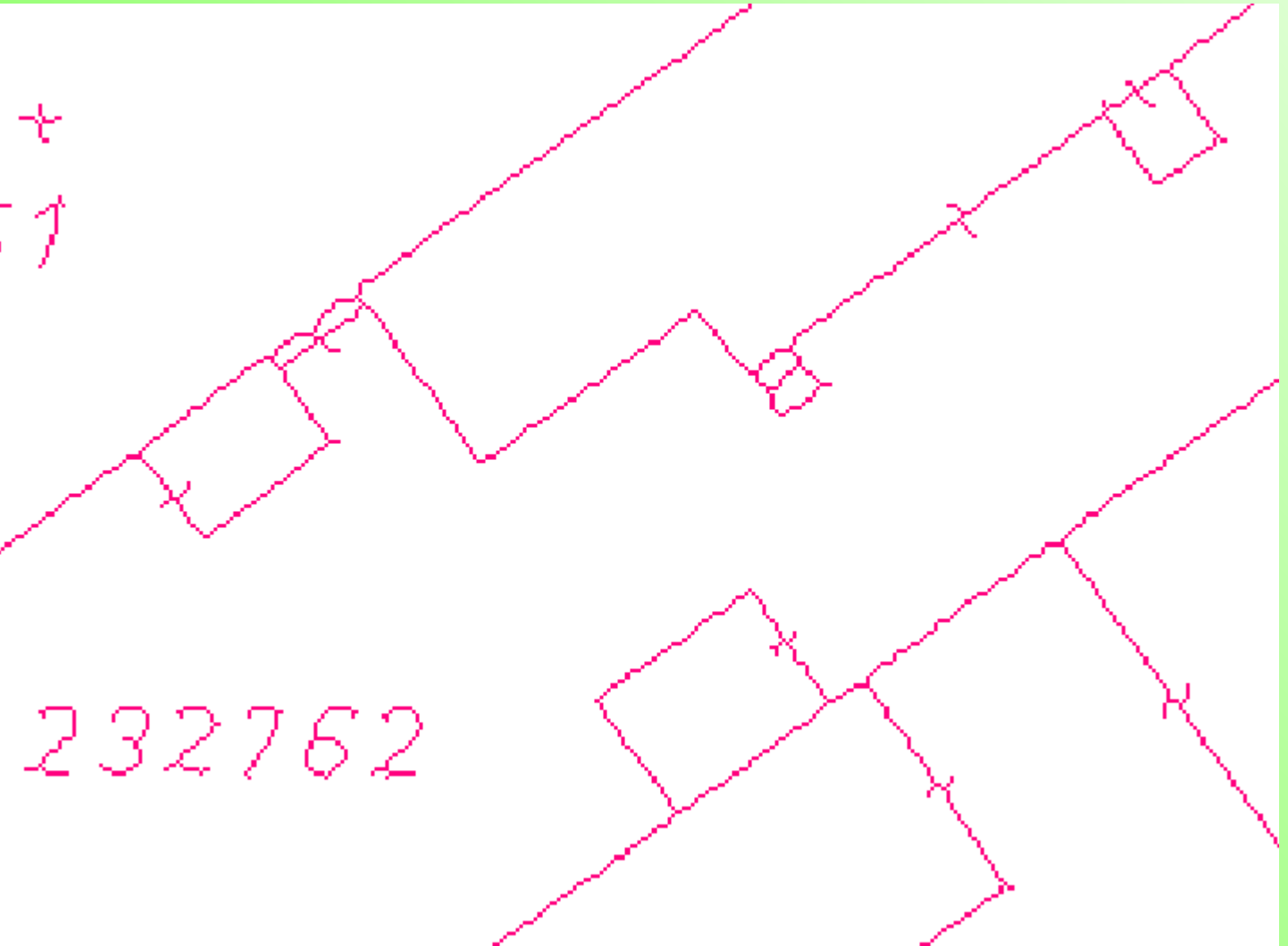

Vektorok a pixel középpontok összekötésével

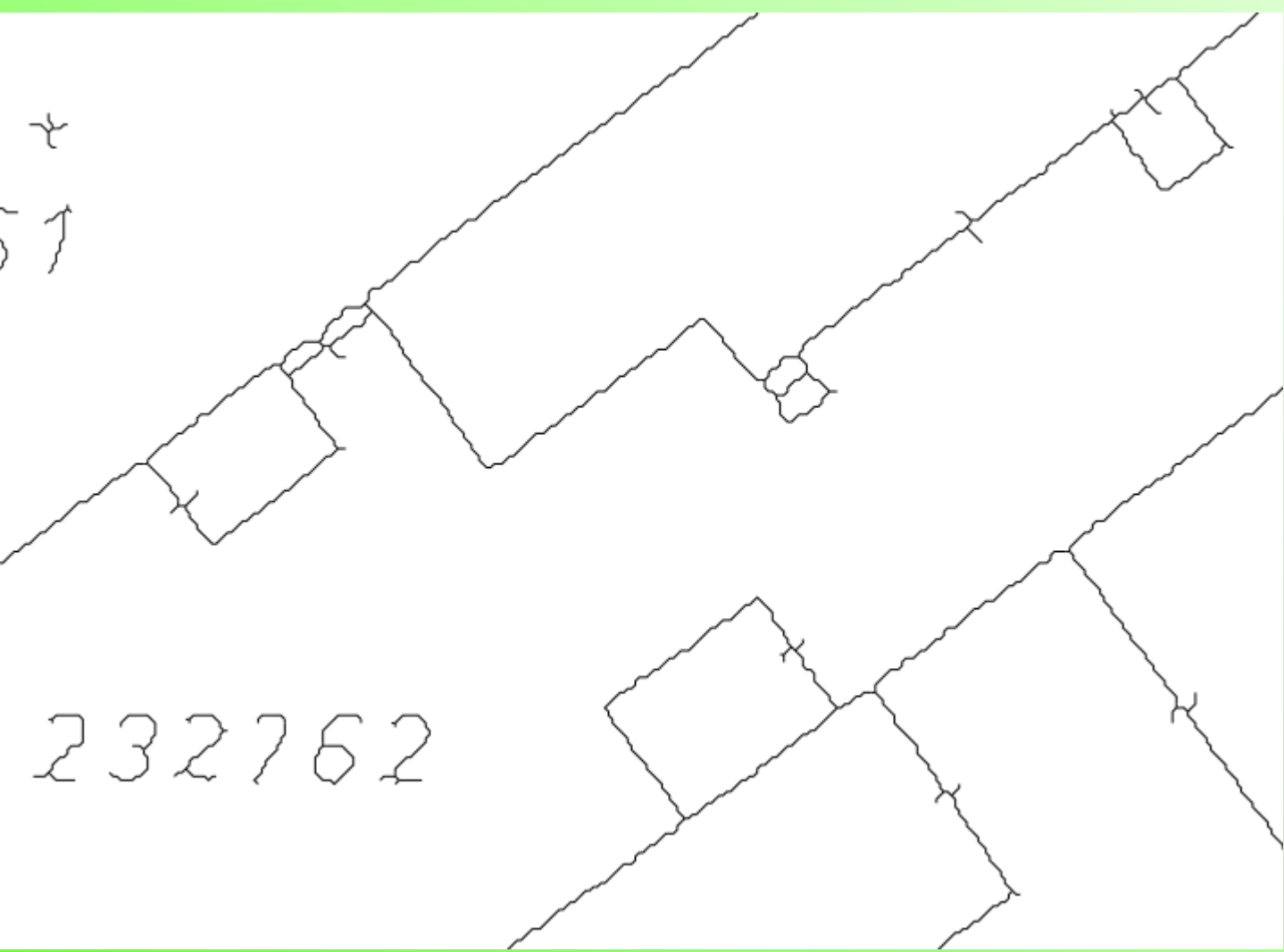

Rajztisztítás, rövid lógó vonalak megszüntetése

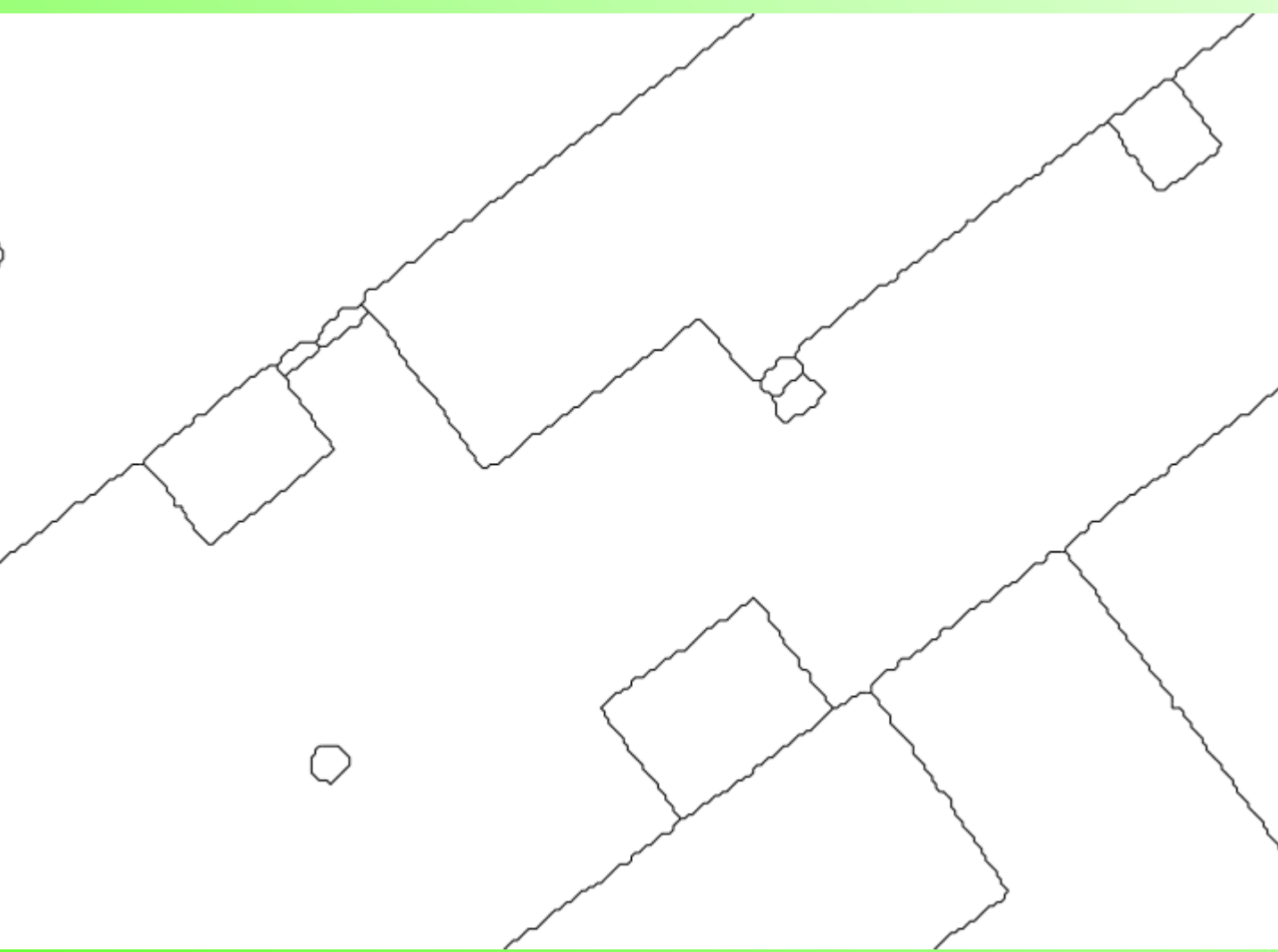

Douglas-Peucker algoritmus alkalmazása után

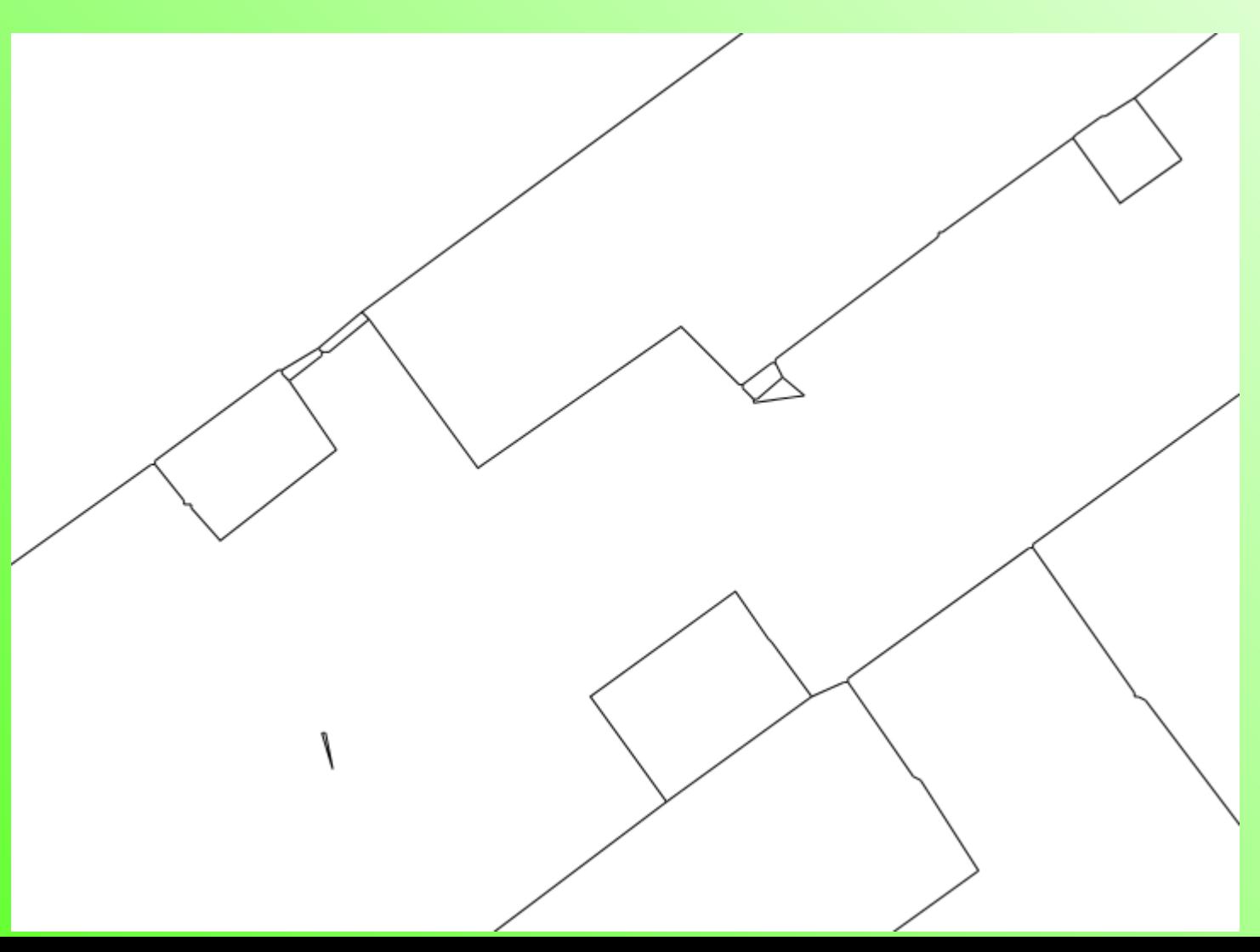

Douglas-Peucker algoritmus alkalmazása után

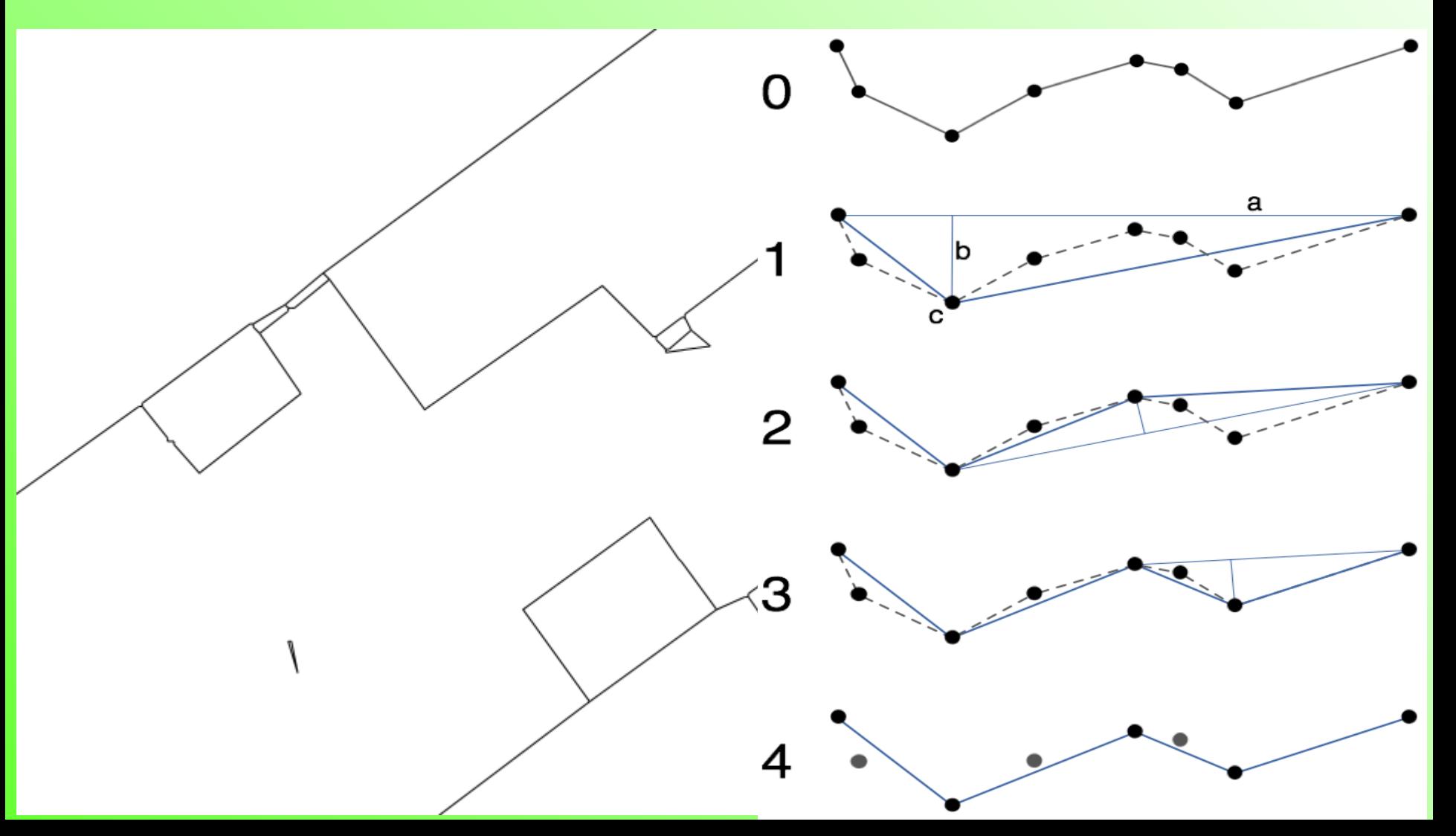

# **Adatbázis alapfogalmak**

1-38482-995-1

2-35921-499-4

1-38278-293-4

#### **Hierarchikus (1:n kapcsolatok)**

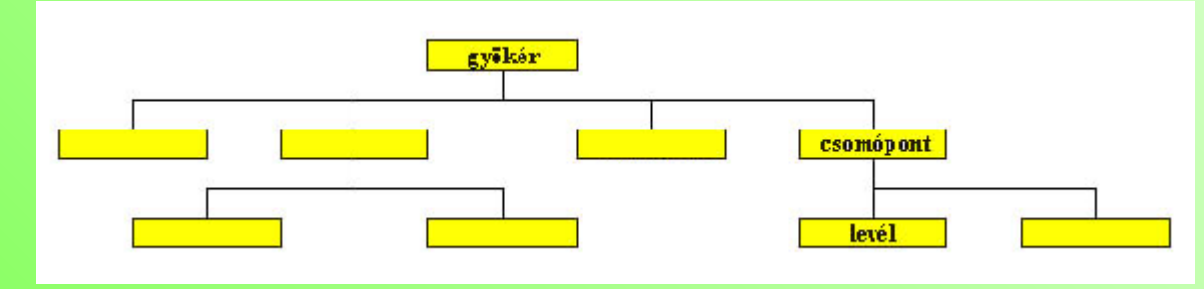

**NoSQL Strukturálatlan adatok blogok, dokumentum adatb.**

#### **Hálós adatmodell (n:m kapcsolatok)**

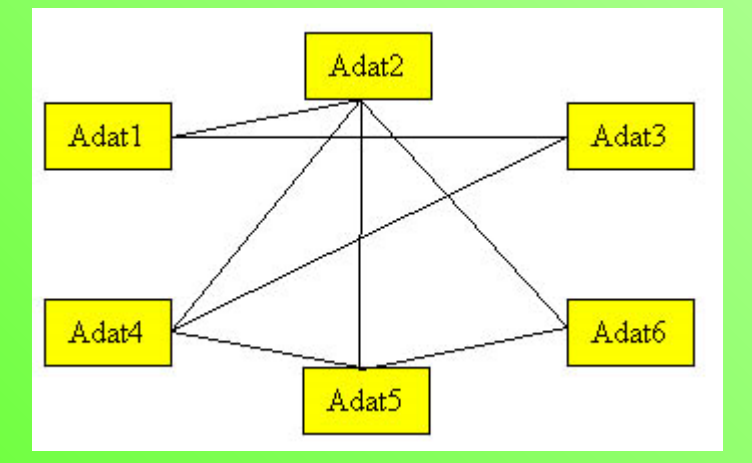

#### **Relációs adatmodell (1:1 kapcsolatok)**

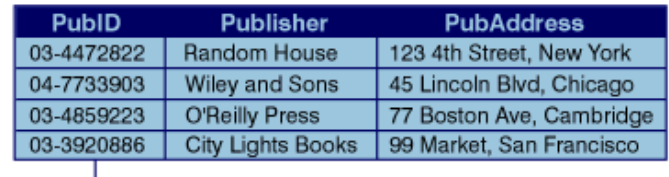

392-48-9965

454-22-4012

663-59-1254

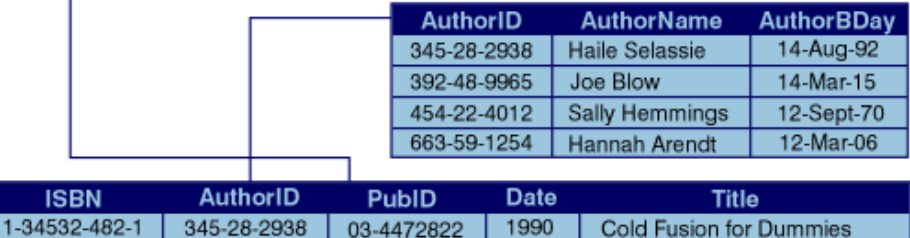

04-7733903

03-4859223

03-3920886

1985

1952

1967

Macrame and Straw Tying

Fluid Dynamics of Aquaducts

Beads, Baskets & Revolution

### **Relációs adatbázis modell (Codd 1970)**

1:1 típusú kapcsolatok tárolása

Komplex adatszerkezetek, és kapcsolatrendszerek helyett a kapcsoló adatok többszörös tárolása

Az 1:1 kapcsolatban lévő adatok rekordokat alkotnak, az azonos típusú rekordokat táblázatokba (relációkba) rendezzük

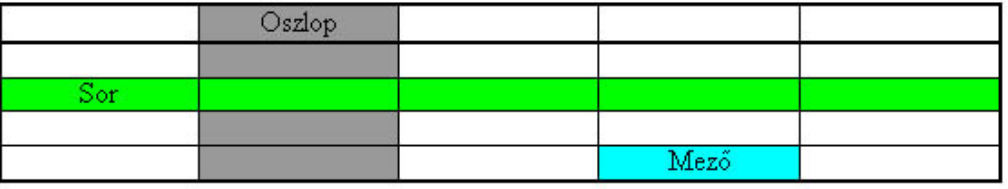

tábla = reláció oszlop = attribútum

#### Az adatbázis relációk halmaza

A relációkhoz egyedi nevet rendelünk

A reláció attribútumaihoz egyedi neveket rendelünk (a táblázaton belül) Az attribútumokhoz a tárolt adattípust megadjuk (szöveg, szám, dátum) Egy reláción belül nem lehet két egyforma rekord, minden rekordnak megkülönböztethetőnek kell lennie a többitől Egy reláció egy mezője nem tartalmazhat egy másik relációt

Adatbázis séma – a relációk szerkezetének leírása

### **Relációs adatbázis modell folyt.**

1:n típusú kapcsolatok leképzése a relációs modellben (n db. 1:1 kapcsolat) szülő-gyerek

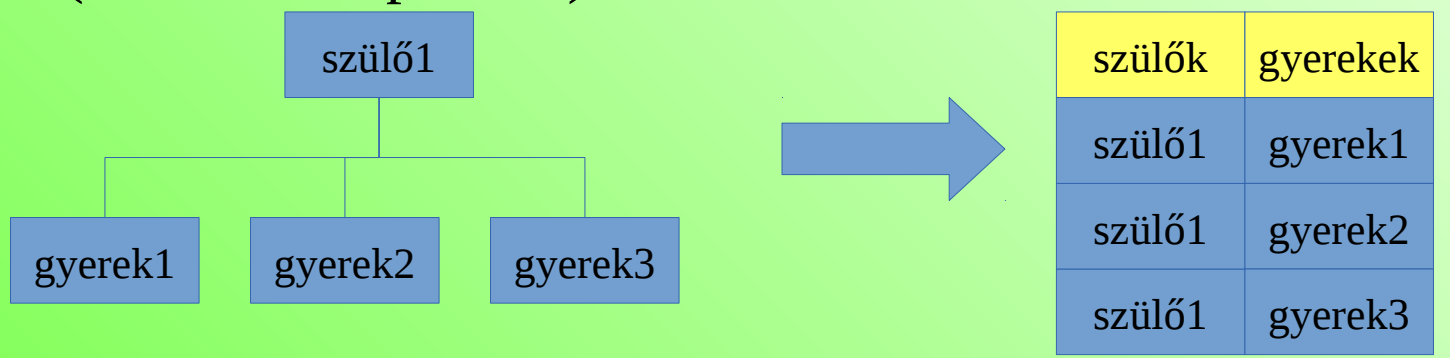

Relációk és attribútumok elnevezése legyen logikus

n:m típusú kapcsolatok leképzése a relációs modellben (n x m db. 1:1 kapcsolat) projekt-dolgozó

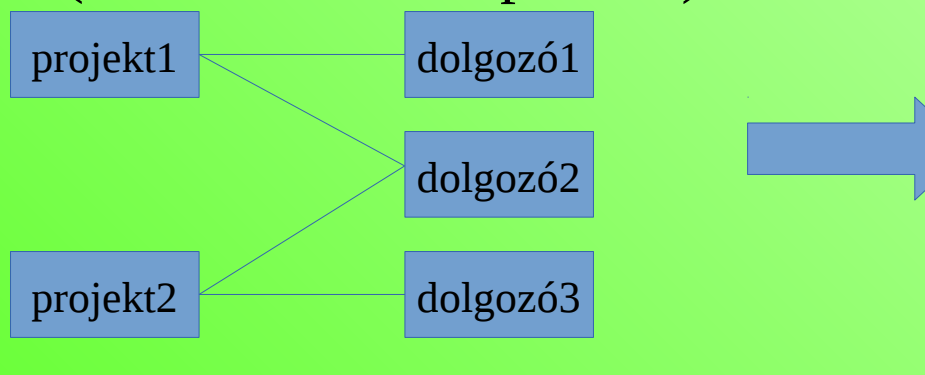

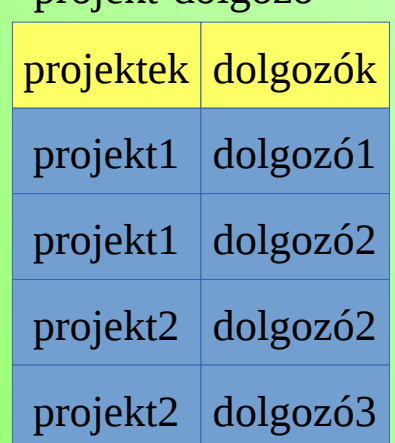

### **Néhány elterjedtebb relációs relációs adatbázis-kezelő rendszer (RDBMS)**

Kereskedelmi szoftverek: Oracle, MS SQL Server, DB2, MS ACCESS Korlátozott ingyenes változatok pl. MS SQL Server Express Nyílt forráskódú szoftverek: PostgreSQL, MySQL, MariaDB, SQLite

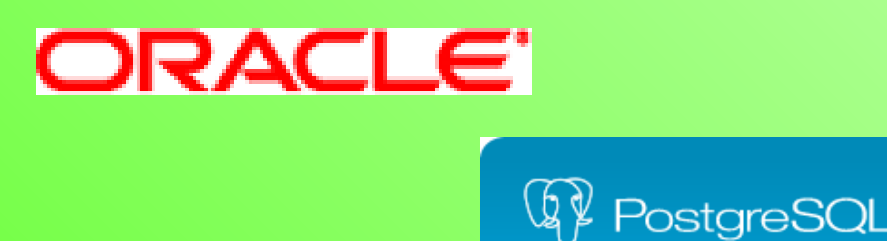

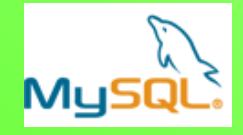

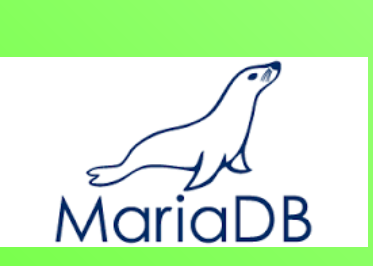

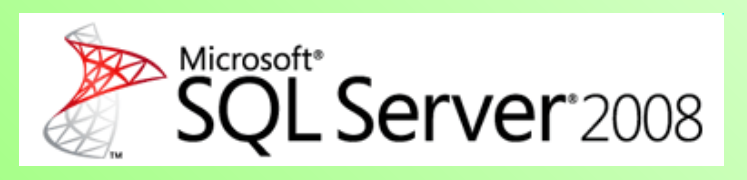

SQLitez